<u>Data Analytics Products</u> (https://cloud.google.com/products/big-data/)

Cloud Pub/Sub (https://cloud.google.com/pubsub/)

<u>Documentation</u> (https://cloud.google.com/pubsub/docs/) <u>Guides</u>

# Cloud Pub/Sub authentication

This topic describes authentication information for Cloud Pub/Sub.

## Supported authentication methods

Cloud Pub/Sub supports the following authentication methods.

#### Service accounts

Service accounts are recommended for almost all use cases, whether you are developing locally or in a production application. For an example of how to set up authentication with a service account, see <a href="Pub/Sub client libraries">Pub/Sub client libraries</a>

(https://cloud.google.com/pubsub/docs/reference/libraries).

For more information about setting up authentication with a production application, see <u>setting</u> <u>up authentication for server to server production applications</u>

(https://cloud.google.com/docs/authentication/production).

#### User accounts

You can authenticate users directly to your application, when the application needs to access resources on behalf of an end user. For most use cases, we recommend <u>using a service</u> <u>account instead</u> (#service-accounts).

Examples of why to use user accounts with Cloud Pub/Sub include:

Administrative actions

Note that identity information is captured in <u>audit logs</u> (https://cloud.google.com/pubsub/docs/audit-logging).

If your application uses end user authentication, you need to specify OAuth scopes when making a method call. See <u>Pub/Sub reference</u> (https://cloud.google.com/pubsub/docs/apis/) for

per-method OAuth scopes.

For more information about setting up authentication with user accounts, see <u>authenticating as an end user</u> (https://cloud.google.com/docs/authentication/end-user).

### Access control

Roles limit an authenticated identity's ability to access resources. When building a production application, only grant an identity the permissions it needs in order to interact with applicable GCP APIs, features, or resources.

For more information about these roles, see <u>Cloud Pub/Sub access control</u> (https://cloud.google.com/pubsub/docs/access-control).

## More information

• To learn more about GCP authentication, see the <u>authentication guide</u> (https://cloud.google.com/docs/authentication/).

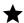

Note: Pub/Sub does not support API keys as an authentication method.

Except as otherwise noted, the content of this page is licensed under the <u>Creative Commons Attribution 4.0 License</u> (https://creativecommons.org/licenses/by/4.0/), and code samples are licensed under the <u>Apache 2.0 License</u> (https://www.apache.org/licenses/LICENSE-2.0). For details, see our <u>Site Policies</u> (https://developers.google.com/terms/site-policies). Java is a registered trademark of Oracle and/or its affiliates.

Last updated December 4, 2019.